物理学情報処理演習 9. C言語⑤

2015年6月19日

本日の推奨作業directory lesson09

9.1 乱数 9.2 ポインタ

## 参考文献

- ・ やさしいC++ 第4版 高橋 麻奈 (著) ソフトバンククリエイティブ
- ・プログラミング言語C++第4版 ビャーネ・ストラウストラップ, Bjarne Stroustrup, 柴田 望洋
- ・ Numerical Recipes: The Art of Scientific Computing, Third Edition in C++

## 身内賢太朗

レポート提出:fsci-phys-jouhou@edu.kobe-u.ac.jp

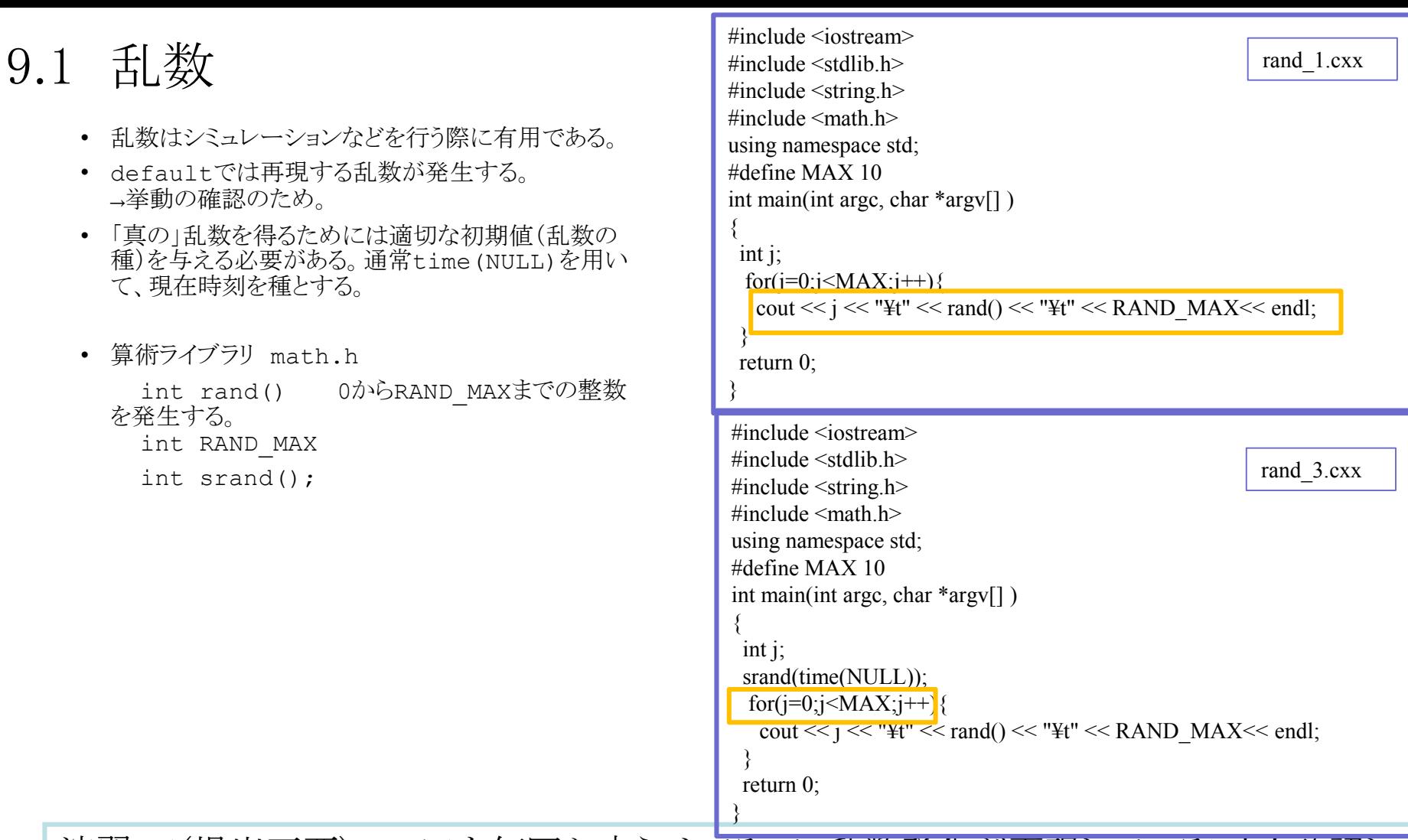

演習9.1(提出不要) rand\_1を何回か走らせてみて、乱数発生が再現していることを確認し てみよう。rand2.cxxを変更してsrandで与える種を変更して実行してみよう。rand\_1では乱 数の種に何が与えられているだろうか。

rand 3を何回か実行してみよう。 再現性はあるだろうか。 rand 3を変更して、rand 4として1 列目にj、2列目に0~1までの間の乱数を表示するプログラムとしておこう。(double)rand() としてint型をdouble型に変更する必要がある。

## 9.2 ポインタ 9.2.1 ポインタ

- ある変数に対するアドレス(メモリ上の位置)をもつ変数
- \* を付けて定義する。

例 int \*p\_int; //\*p\_intというパラメータがint p\_intがポインタ変数

- ポインタ演算子 \* は、ポインタの指し示している変数の値を得る 演算子
- アドレス演算子&は、変数のアドレスを得る演算子

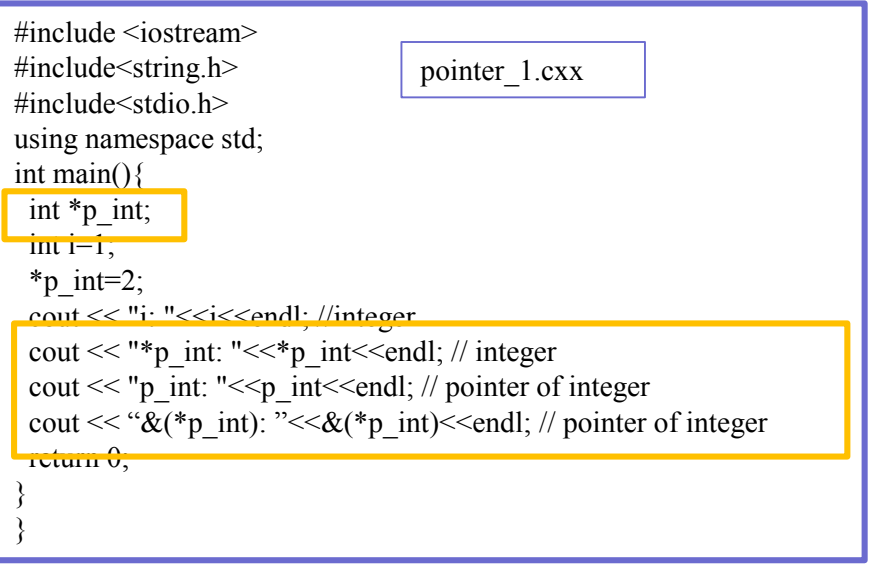

演習9.1 (提出不要) pointer\_1を実 行、何が起きているか理解しよう。 double型のポインタ変数を入れてみ よう。

## 9.2.2 配列とポインタ

- 配列を示す変数には、配列の先頭アドレスが入っている。 – 配列を示す変数は、ポインタとしても使用できる。
	- 例1: 次のようにすると、moji1, moji2 は同じ文字となる。 char array[128], moji1, moji2; moji1 = array[0]; /\* 0番目の文字 \*/ moji2 = \*array; /\* 配列の先頭の文字 \*/
	- 例2: 次のようにすると、moji1, moji2 は同じ文字となる。 char array $[128]$ , moji1, moji2; int i; moji1 = array[i]; /\* i番目の文字 \*/ moji2 = \*(array+i); /\* 配列の先頭からi番目の文字 \*/

配列とポインタ

- 配列とポインタの違い
	- ポインタを宣言したときは、
		- アドレスの値を入れる「メモリ領域」が確保される。
	- 配列を示す変数は、ポインタとしても使用できる。
		- 配列全体を格納する「メモリ領域」が確保されると共に、
		- アドレスの値を入れる「メモリ領域」が確保され、
		- 配列の「先頭アドレス」がセットされる。

多次元配列・ポインタの配列

複数の文字列をつくるには、

- (文字の)多次元配列 char array[A\_SIZE][STR\_SIZE]
- (文字への)ポインタからなる配列 char \*array[A\_SIZE]
- (文字への)ポインタへのポインタ char \*\*array

が使用できる

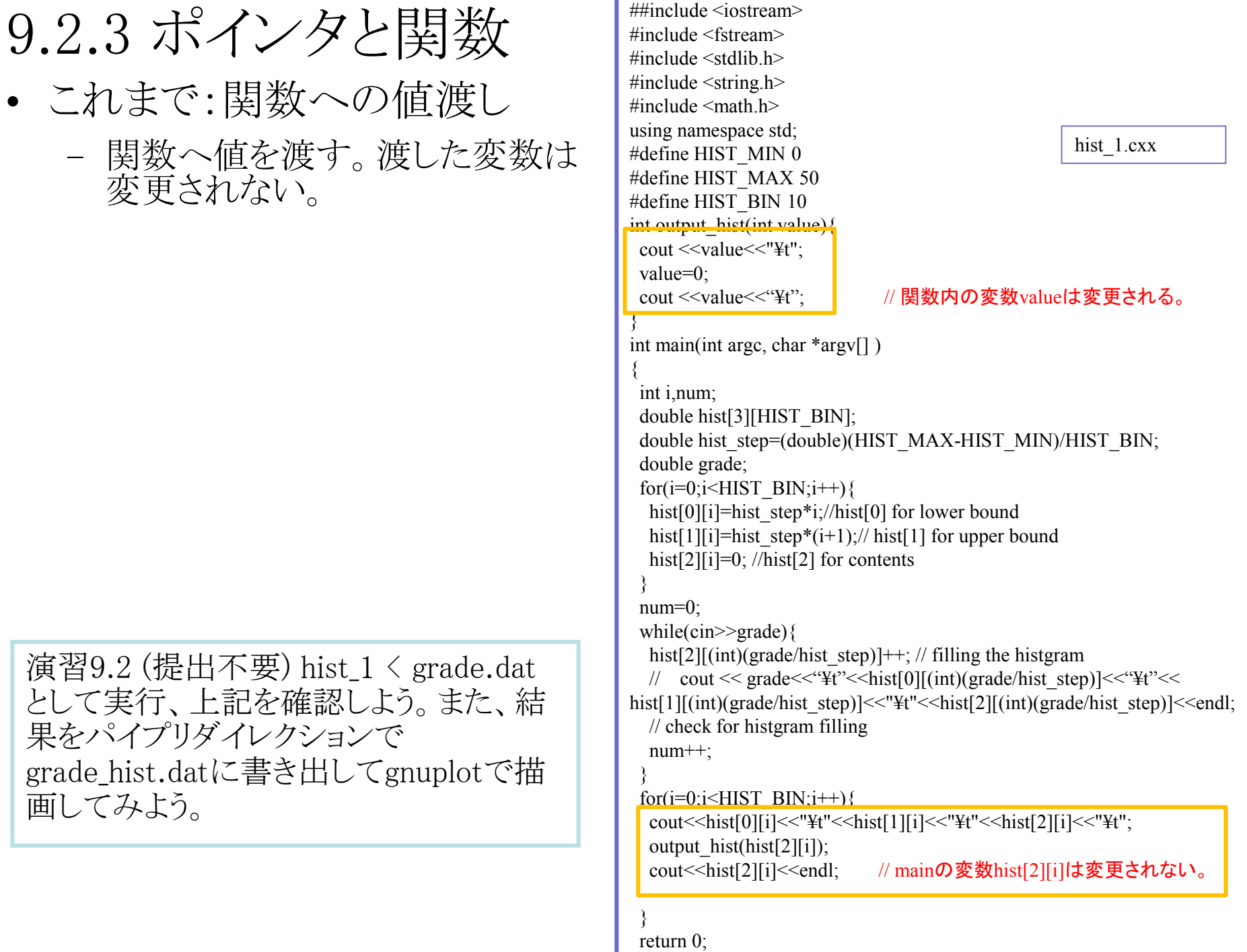

 $\overline{\mathbb{F}}$ 

```
using namespace std;
#define HIST_MIN 0
#define HIST_MAX 50 
#define HIST_BIN 10
int hist init(double hist[3][HIST_BIN],double *hist_step){
 int i;
 *hist_step=(double)(HIST_MAX-HIST_MIN)/HIST_BIN;
 for(i=0;i<HIST BIN;i++){
  hist[0][i] = (*hist step)*i;hist[1][i]=(*hist step)*(i+1);
  hist[2][i]=0;
 }
}
int hist_fill(double value,double hist[3][HIST_BIN],double
hist step){
 hist step=(double)(HIST_MAX-HIST_MIN)/HIST_BIN;
 hist[2][(int)(value/hist step)]++;
 return 0;
}
int hist_output(double hist[3][HIST_BIN])\{int i;
 for(i=0; i\le HIST BIN;i++){
  cout<<hist[0][i]<<"¥t"<<hist[1][i]<<"¥t"<<hist[2][i]<<endl;
 }
 return 0;
}
int main(int argc, char *argv[] )
{
 int i,num;
 double hist[3][HIST_BIN];
 double hist step;
 double grade;
 hist init(hist & khist step);
 num=0;
 while(cin\geqgrade){
  hist fill(grade,hist,hist step);
  num++;
 }
 hist_output(hist);
 return 0;
                                                  hist 2.cxx
```
• 新:アドレス渡し

- 呼び出した側の引数としてアドレ スを渡す。
- 関数の処理によって変数の値を 変えることができる。

呼び出し側の引数のアドレス (&hist\_step)が、呼び出され た側の引数であるポインタ変数 (hist step)の値 (\*hist step)となる。

呼び出された側で、hist\_stepの 指し示す変数の値を変更してい るので、呼び出し側の変数 hist stepも変化する。

演習9.2 (提出不要) hist\_2 < grade.dat として実行、上記を確認しよう。また、結 果をパイプリダイレクションで grade\_hist.datに書き出してgnuplotで描 画してみよう。(必要に応じて show hist.pltを使うこと。)

レポート提出:[fsci-phys-jouhou@edu.kobe-u.ac.jp](mailto:fsci-phys-jouhou@edu.kobe-u.ac.jp) 提出期限 2015年6月26日13:00

ソースコードファイル名: 2015 jouhou 09 学籍番号の下4桁.cxx 出力画像ファイル名: 2015 jouhou 09 学籍番号の下4桁.pdf

- 課題9:以下の様なコードを作成せよ。
- 提出はソースコード、gnuplotの出力画像ファイル、の2点とする。 (プログラム仕様)
- ① 0から1までの乱数を100回発生させ、そのうちで0.01以下になる 回数Xを数える。
- ② ①を100回繰り返し、横軸X、縦軸頻度確率のグラフを出力する。
- ③ ②の出力と期待値1のポアソン分布をgnuplotで重ね書きする。